### Diagnostic de la Régression

Benoit Gaüzère, Stéphane Canu benoit.gauzere@insa-rouen.fr

INSA Rouen Normandie - ITI

23 avril 2025

<span id="page-1-0"></span>Diagnostic de la régression

# <span id="page-2-0"></span>Plan

### Diagnostic de la régression

#### Les objectifs de l'analyse du modèle

Qualité du modèle

[Y a-t'il une relation entre les variables](#page-8-0)

- La relation est elle linéaire : l'examen des résidus
- Y a-t'il des individus hors épure
	- [La contribution d'un individu](#page-17-0)
	- [La matrice d'influence](#page-20-0)
	- [La divergence d'un individu](#page-24-0)
- [Les variables sont elles toutes pertinentes](#page-43-0)

## Rappels

- $\blacktriangleright$  Les données :  $(\mathbf{x}_i, y_i)$  (*n* observations )
- $\blacktriangleright$  Le Modèle  $(p + 1 \text{ inconnues})$

 $y = X\alpha + \varepsilon$   $y = a_0 + a_1x_1 + \cdots + a_px_p + \varepsilon$ 

▶ Le principe de projection

$$
X^{\top} \varepsilon = 0 \quad \Leftrightarrow \quad X^{\top} (\mathbf{y} - X\alpha^{\star}) = 0
$$

 $\blacktriangleright$  Les coefficients de la régression

$$
\alpha^* = (X^\top X)^{-1} X^\top \mathbf{y}
$$

 $\blacktriangleright$  Les valeurs estimées

$$
\mathbf{z} = X\alpha^* = X(X^\top X)^{-1}X^\top \mathbf{y} = H\mathbf{y}
$$

 $\blacktriangleright$  Les résidus

$$
\varepsilon = \mathbf{y} - \mathbf{z} = \mathbf{y} - H\mathbf{y} = (I - H)\mathbf{y}
$$

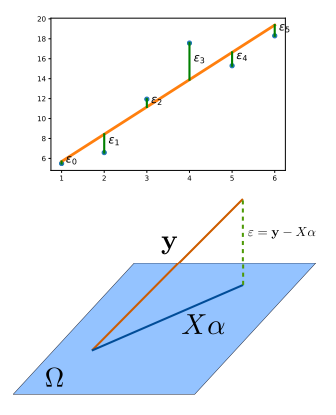

## Diagnostic de la régression : les questions

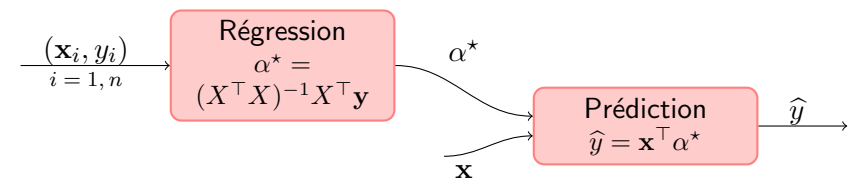

Le diagnostic du modèle :  $\hat{y} \pm \delta_y$ 

# Diagnostic de la régression : les questions

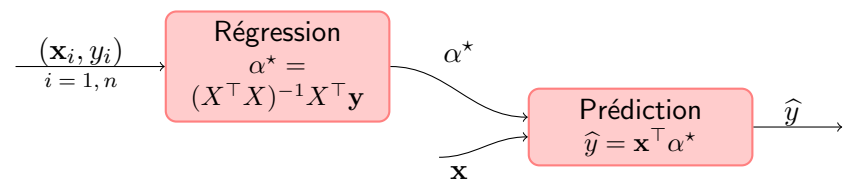

Le diagnostic du modèle :  $\widehat{y} \pm \delta_{y}$ 

le modèle le modèle que l'on a posé est-il adapté ?

- **•** part d'aléa : observation = information + bruit
- $\triangleright$  vérifier les hypothèses du modèle : linéaire ?

les observations y a t-il une ou plusieurs observations qui ne conviennent pas ?

- mauvais  $x$
- $\blacktriangleright$  mauvais  $y$
- $\blacktriangleright$  mauvais  $(x, y)$

les variables y a t'il une ou plusieurs variables (nuisibles) à éliminer ?

### Etude de cas : les données sur le ciment

- $\blacktriangleright$   $x_1$ : Amount of tricalcium aluminate
- $\blacktriangleright$   $x_2$ : Amount of tricalcium silicate
- $\triangleright$   $x_3$ : Amount of tetracalcium alumino ferrite
- $\blacktriangleright$   $x_4$ : Amount of dicalcium silicate
- $\blacktriangleright$  y : Heat evolved per gram of cement (in calories)

 $a = 62.4054$  1.5511 0.5102 0.1019 -0.1441

 $R2 = 0.9824$ 

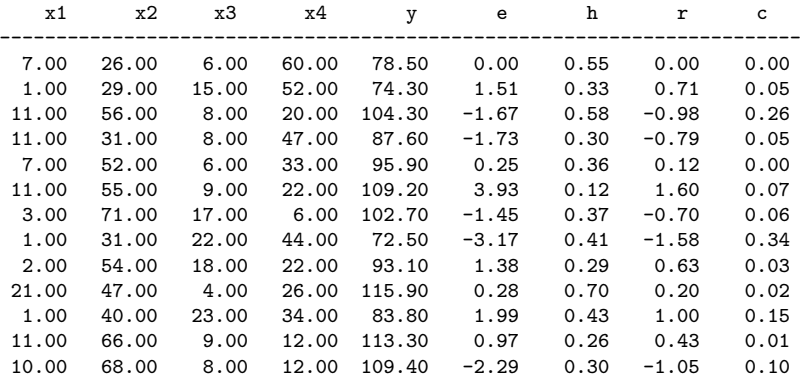

http ://search.r-project.org/library/monomvn/html/cement.html

# <span id="page-7-0"></span>Plan

#### Diagnostic de la régression

Les objectifs de l'analyse du modèle

#### Qualité du modèle

[Y a-t'il une relation entre les variables](#page-8-0) La relation est elle linéaire : l'examen des résidus Y a-t'il des individus hors épure [La contribution d'un individu](#page-17-0) [La matrice d'influence](#page-20-0) [La divergence d'un individu](#page-24-0) [Les variables sont elles toutes pertinentes](#page-43-0)

## <span id="page-8-0"></span>Décomposition de la variance

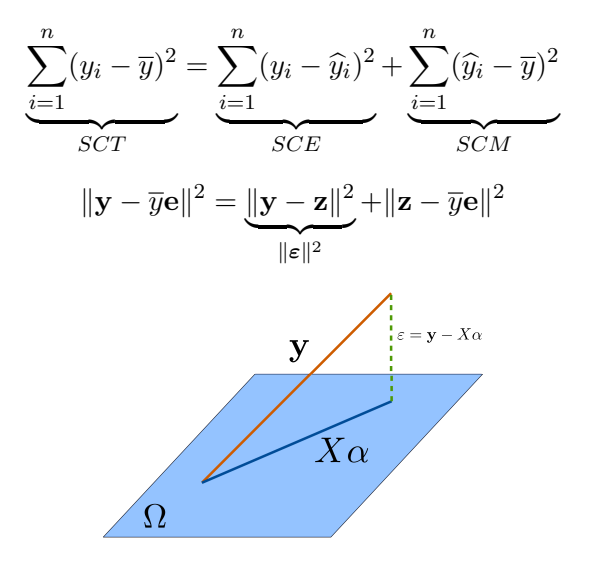

## Relation entre les variables : décomposition de la variance

Posons  $z_i = \mathbf{x}_i \alpha^*$ , on obtient la décomposition :

$$
SCT = \sum_{i=1}^{n} (y_i - \overline{y})^2
$$
  
= 
$$
\sum_{i=1}^{n} (y_i - z_i + z_i - \overline{y})^2
$$
  
= 
$$
\sum_{i=1}^{n} (y_i - z_i)^2 + \sum_{i=1}^{n} (z_i - \overline{y})^2 + 2 \sum_{i=1}^{n} (y_i - z_i)(z_i - \overline{y})
$$
  
= 
$$
\sum_{i=1}^{n} (y_i - z_i)^2 + \sum_{i=1}^{n} (z_i - \overline{y})^2
$$
  

$$
SCE
$$

Décomposition de la variance :

 $SCT = SCM + SCE$ observations  $=$  modèle  $+$  bruit

# Degrès de liberté

ddl ?

- ▶ Degré de liberté (ddl) : dimension du sous espace dans lequel se trouve le vecteur
- ▶ Nb d'éléments "libres"

Ĭ.

 $\triangleright$  Nb de valeurs suffisantes pour déterminer entièrement le vecteur

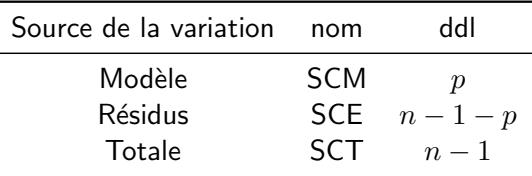

- $\blacktriangleright$  p désigne le nombre de variables explicatives
- ► Est ce que ce  $n p 1$  vous dit quelque chose?

# le coefficient de détermination  $R^2$

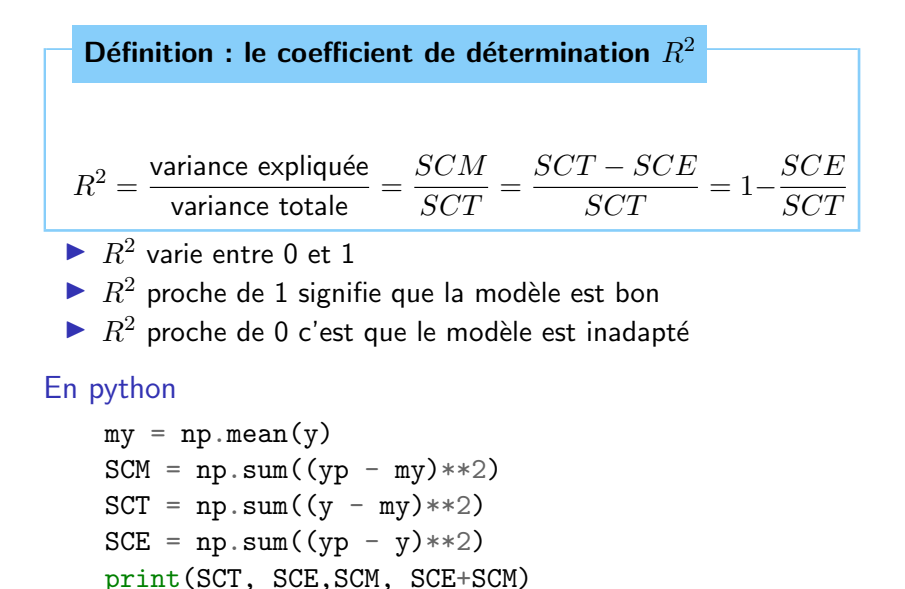

# $R^2$  pour la régression simple **Régression Simple**

$$
R^{2} = \frac{\sum_{i=1}^{n} (z_{i} - \overline{y})^{2}}{\sum_{i=1}^{n} (y_{i} - \overline{y})^{2}}
$$
  
= 
$$
\frac{\sum_{i=1}^{n} \mathbf{a}^{2} (x_{i} - \overline{x})^{2}}{s_{y}^{2}}
$$
  
= 
$$
\frac{\sum_{i=1}^{n} \frac{\text{COV}(\mathbf{x}, \mathbf{y})^{2}}{s_{x}^{4}} (x_{i} - \overline{x})^{2}}{s_{y}^{2}}
$$
  
= 
$$
\frac{\text{Cov}(\mathbf{x}, \mathbf{y})^{2}}{s_{x}^{2} s_{y}^{2}} = r_{xy}^{2}
$$

### Trois façons de calculer  $R^2$

$$
R_2\cos = (((yp - my)@(y - my)) /
$$
  
\n(np.linalg.norm(y - my) \* np.linalg.norm(yp - my)))\*\*2  
\n
$$
R_2\cos = (np.correct(y,yp) [0,1]**2)
$$
  
\n
$$
R_2\sec = SCM/SCI
$$
  
\nprint(R\_2\cos, R\_2corr, R\_2SC)

# le coefficient de détermination  $R^2$  : exemples

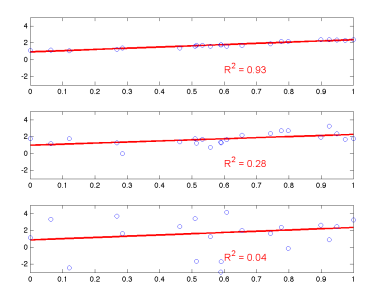

\n- $$
\alpha^* = 1, 2
$$
  $b^* = 0, 95$
\n- $R^2$  differents
\n

#### Interprétation de  $R^2$

- $\triangleright$  Dépend de n (le nombre d'observations) et p (le nombre de variables)
- $\blacktriangleright$   $R^2$  proche de 1 signifie que la modèle est bon
- $\triangleright$   $R^2$  proche de 0 c'est que le modèle est inadapté

## <span id="page-14-0"></span>Examen des Résidus

#### Définition : Résidus

Dans le cas de la régression simple on a :

$$
\varepsilon_i = y_i - (\alpha^\star x_i + b^\star), \forall i = 1, \dots, n
$$

Dans le cas général, le vecteur des résidus est :

$$
\boldsymbol{\varepsilon} = \mathbf{y} - X\boldsymbol{\alpha}^{\star}
$$

### Qu'est ce qu'un bon résidu ?

- $\blacktriangleright$  Les résidus sont non structurés
- ▶ Leur variance est constante
- $\blacktriangleright$  Ils sont indépendants des observations  $(\mathbf{x} \notin y)$
- ▶ leur distribution est normale
- $\blacktriangleright$  il n'y a pas de point aberrant

## Exemples d'Analyse de Résidus

Les différentes figures à examiner sont :

 $\triangleright$   $\varepsilon$  vs x,  $\varepsilon$  vs y  $\triangleright$  Histogramme de  $\varepsilon$ 

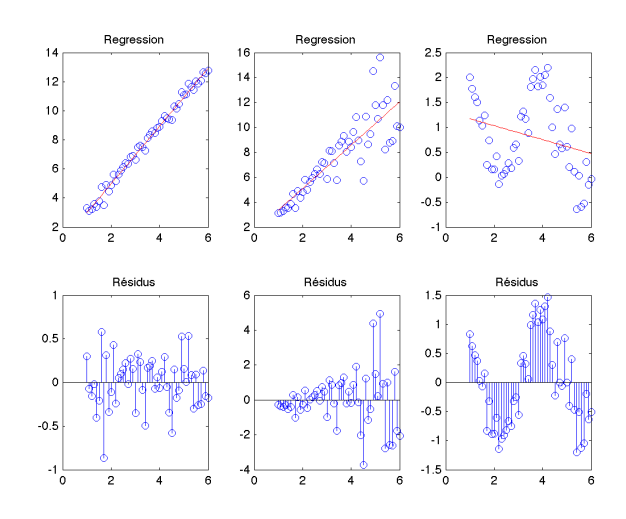

## Exemples d'Analyse de Résidus

Par hypothèse, les résidus suivent une loi normale  $\mathcal{N}(0, \sigma^2)$ 

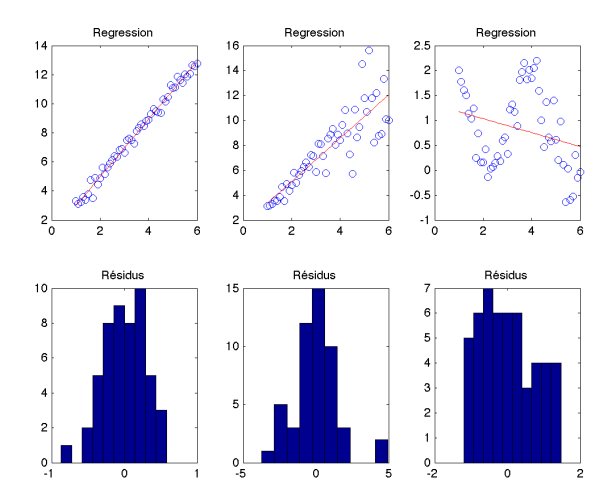

# <span id="page-17-0"></span>Plan

#### Diagnostic de la régression

Les objectifs de l'analyse du modèle Qualité du modèle [Y a-t'il une relation entre les variables](#page-8-0)

La relation est elle linéaire : l'examen des résidus

#### Y a-t'il des individus hors épure [La contribution d'un individu](#page-17-0)

[La matrice d'influence](#page-20-0)

[La divergence d'un individu](#page-24-0)

[Les variables sont elles toutes pertinentes](#page-43-0)

# La Contribution des Individus

### **Contribution**

L'influence (la contribution) d'un point se mesure à travers 2 facteurs :

$$
\blacktriangleright \text{Levier}: \mathbf{x}_i - \overline{x}
$$

► Divergence : 
$$
y_i - z_i^{\{-i\}}
$$
,  
avec  $z_i^{\{-i\}}$  la valeur obtenue **SANS** l'observation (**x**<sub>i</sub>,  $y_i$ )

#### contribution : levier et divergence

## Différents types de mesures aberrantes

Modèle correct, problème sur une valeur de  $y$ , problème sur une valeur de  $x$ .

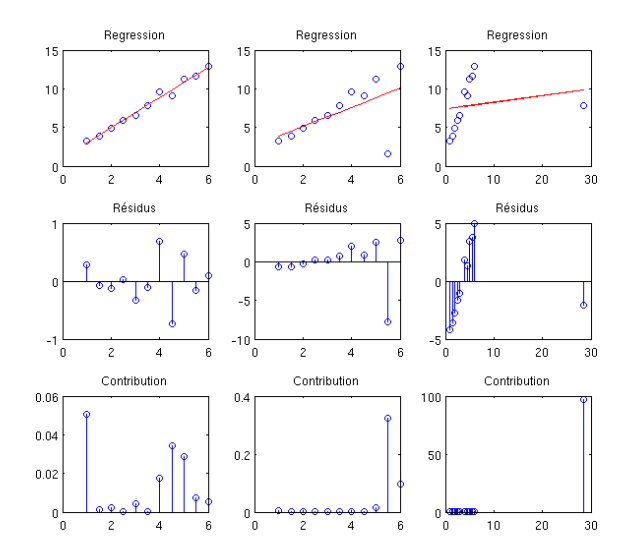

# <span id="page-20-0"></span>Plan

#### Diagnostic de la régression

Les objectifs de l'analyse du modèle Qualité du modèle

[Y a-t'il une relation entre les variables](#page-8-0) La relation est elle linéaire : l'examen des résidus

### Y a-t'il des individus hors épure

[La contribution d'un individu](#page-17-0)

#### [La matrice d'influence](#page-20-0)

[La divergence d'un individu](#page-24-0)

[Les variables sont elles toutes pertinentes](#page-43-0)

### L'influence des  $x$  et des  $y$

 $y$  valeurs observées / z valeurs estimées

$$
\mathbf{y} = \underbrace{X\alpha^{\star}}_{\mathbf{z}} + \varepsilon, \text{ avec } \alpha^{\star} = (X^{\top}X)^{-1}X^{\top}\mathbf{y}
$$

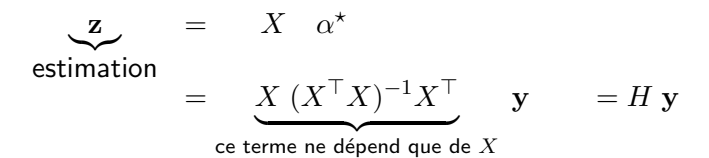

Influence des  $x_i$  ⇔ Lignes de H

$$
z_i = H(i,:) \mathbf{y} = \sum_{j=1}^n H_{ij} y_j, \qquad \forall i = 1, ..., n
$$
  
avec *H* la matrice dite d'influence  $n \times n$ :

 $H = X (X^{\top} X)^{-1} X^{\top}$ 

## Matrice d'Influence et Effet Levier

#### $Définition: Effect lever de l'observation i$

En considérant  $z_i = H(i,:)$ y, L'influence de l'observation i, appelée effet levier, est mesurée par :

L'Effet levier de l'observation  $i = \| H(i,:) \|^2 = H_{ii}$ 

 $NB : HH = H, H^{\top} = H$ 

Dans le cas de la régression simple  $(p=1)$ 

$$
H_{ii} = \frac{1}{n} + \frac{(x_i - \bar{x})^2}{\hat{\sigma}_x^2}
$$

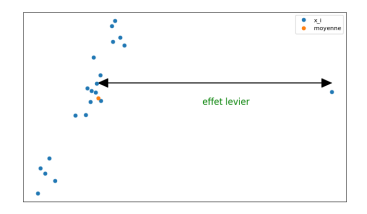

## L'effet levier

### Propriétés

$$
\sum_{i=1}^{n} H_{ii} = p + 1 \qquad \frac{1}{n} \le H_{ii} \le 1
$$

#### Règle d'usage

Un point  $x_i$  à un effet levier important si

$$
H_{ii} > 2(p+1)/n
$$

si on faisait l'hypothèse que toutes les variables ont la même influence, tous les  $H_{ii} = (p+1)/n$ . En d'autres termes, en moyenne  $H_{ii} = (p+1)/n$ . Un point admettent un levier dépassant deux fois sa moyenne (trois fois pour les petits échantillons) est suspect. Une observation avec un  $H_{ii}$  proche de 1 est une observation avec un levier extrêmement important.

# <span id="page-24-0"></span>Plan

#### Diagnostic de la régression

Les objectifs de l'analyse du modèle Qualité du modèle

[Y a-t'il une relation entre les variables](#page-8-0) La relation est elle linéaire : l'examen des résidus

### Y a-t'il des individus hors épure

[La contribution d'un individu](#page-17-0)

[La matrice d'influence](#page-20-0)

#### [La divergence d'un individu](#page-24-0)

[Les variables sont elles toutes pertinentes](#page-43-0)

# La Divergence d'un Individu

#### Importance d'une observation ?

- ▶ Mesurer comment le modèle évolue lorsque l'on retire chacune des observations.
- ▶ Attention : les points aberrants ont tendance à tirer la droite de régression vers eux !
- ▶ Soit  $X_{\{-i\}}$  la matrice des observations sans  $\mathbf{x}_i$
- $\triangleright$  z<sub>i</sub><sup>{-*i*}</sup>  $\sum\limits_{i}^{\tau_i-\tau_f}$  la prédiction de  $\mathbf{x}_i$  à partir de  $X_{\{-i\}}$

Évaluation de l'erreur sans  $x_i$ 

## Résidus de Validation Croisée

Définition : Les résidus de validation croisée

$$
\varepsilon_i^{\{-i\}} = y_i - \mathbf{z}_i^{\{-i\}}
$$

#### **Remarques**

$$
\begin{aligned}\n &\blacktriangleright X^{\top} X = X_{\{-i\}}^{\top} X_{\{-i\}} + (\mathbf{x}_i \mathbf{x}_i^{\top}) \\
 &\blacktriangleright \mathbf{z}_i^{\{-i\}} = X_{\{-i\}} \alpha_{\{-i\}}^{\star} \\
 &\blacktriangleright \alpha_{\{-i\}}^{\star} = \left(X_{\{-i\}}^{\top} X_{\{-i\}}\right)^{-1} X_{\{-i\}}^{\top} \mathbf{y}^{\{-i\}}\n \end{aligned}
$$

## Calculer  $n$  modèles ?

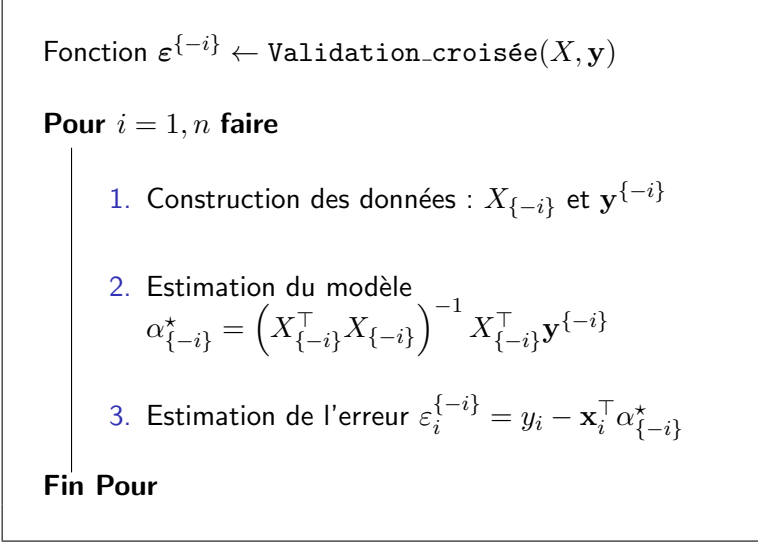

## Faut-il calculer  $n$  modèles ? NON !

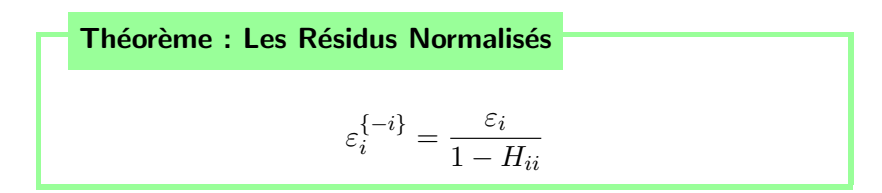

Lemme : L'estimateur de validation croisée

$$
\alpha_{\{-i\}}^{\star} = \alpha^{\star} - \frac{(X^{\top}X)^{-1}\mathbf{x}_i^{\top}\varepsilon_i}{1 - H_{ii}}
$$

**NB** : Les  $\varepsilon_i$  constituent une estimation sans biais de la qualité de prévision d'un modèle car une même observation n'est pas utilisée à la fois pour estimer le modèle et l'erreur de prévision.

# Éléments de Preuve

1. 
$$
\alpha_{\{-i\}}^* = \alpha^* - \frac{(X^{\top}X)^{-1} \mathbf{x}_i^{\top} \varepsilon_i}{1 - H_{ii}} :
$$
  
\n
$$
\left(X^{\{-i\}}^{\top} X^{\{-i\}}\right)^{-1} = (X^{\top} X)^{-1} + \frac{(X^{\top} X)^{-1} \mathbf{x}_i \mathbf{x}_i^{\top} (X^{\top} X)^{-1}}{1 - H_{ii}}
$$

avec  $H_{ii} = \mathbf{x}_i^{\top} (X^{\top} X)^{-1} \mathbf{x}_i$ .

La démonstration de ce résultat utilise la formule de Sherman-Morrison qui stipule que

$$
(A + uu^{\top})^{-1} = A^{-1} + \frac{A^{-1}uu^{\top}A^{-1}}{1 + u^{\top}A^{-1}u}
$$
  
\non l'utilise avec  $A = X^{\top}X$ .  
\n2.  $\varepsilon_i^{\{-i\}} = \frac{1}{1 - H_{ii}}$ :  
\n
$$
\varepsilon_i^{\{-i\}} = y_i - \hat{y}_i^{\{-i\}}
$$
  
\n
$$
= y_i - \mathbf{x}_i^{\top} \left(\alpha^{\star} - \frac{(X^{\top}X)^{-1}\mathbf{x}_i^{\top}\varepsilon_i}{1 - H_{ii}}\right)
$$
  
\n
$$
= y_i - \mathbf{x}_i^{\top} \left(\alpha^{\star} - \frac{(X^{\top}X)^{-1}\mathbf{x}_i^{\top}\varepsilon_i}{1 - H_{ii}}\right)
$$
  
\n
$$
= y_i - \mathbf{x}_i^{\top}\alpha^{\star} + \frac{\mathbf{x}_i^{\top}(X^{\top}X)^{-1}\mathbf{x}_i\varepsilon_i}{1 - H_{ii}} = \frac{\varepsilon_i}{1 - H_{ii}}
$$

Pour plus de détails voir :

- ▶ R. Christiansen "Plane answers to complex questions : the theory of linear models" Springer, 2002, p 360
- ▶ p. 291 de Applied Linear Regression, Weisberg 29 / 20 / 53

## Calcul des Contributions (Distance de Cook)

## Distance entre  $\alpha_{\{-i\}}^\star$  et  $\alpha^\star$

- ▶ Grande différence ⇔ Forte influence
- ▶ Mauvaise idée :  $\|\alpha_{\{-i\}}^\star \alpha^\star\|^2$
- ▶ Bonne idée : normaliser ⇒ Distance de Mahalanobis

#### Définition : Distance de Mahalanobis)

Soient  $x_1$  et  $x_2$  deux réalisations d'une variable aléatoire gaussienne multidimensionelle, ayant pour espérance le vecteur  $\mu$  et pour matrice de variance/covariance  $\Sigma$ . On appelle distance de Mahalanobis entre  $x_1$  et  $x_2$  la quantité :

$$
d_M(\mathbf{x}_1, \mathbf{x}_2) = \sqrt{(\mathbf{x}_1 - \mathbf{x}_2)^{\top} \Sigma^{-1} (\mathbf{x}_1 - \mathbf{x}_2)}
$$

### Distance de Mahalanobis

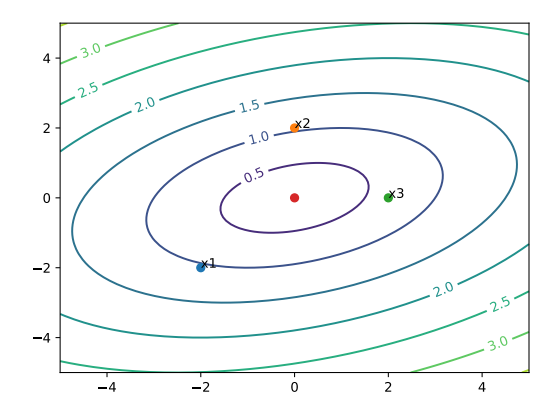

 $\blacktriangleright$  d<sub>E</sub>(x<sub>1</sub>, [0, 0])  $\simeq$  2, 83; d<sub>M</sub>(x<sub>1</sub>, [0, 0])  $\simeq$  1, 05  $\blacktriangleright$  d<sub>E</sub>(x<sub>2</sub>, [0, 0]) = 2; d<sub>M</sub>(x<sub>2</sub>, [0, 0])  $\simeq$  1, 05  $\blacktriangleright d_F(x_3, [0, 0]) = 2$ ;  $d_M(\mathbf{x}_3, [0, 0]) \simeq 0, 67$ 

# Analyse de  $\alpha^*$

$$
\alpha^* = (X^{\top} X)^{-1} X^{\top} \mathbf{y}
$$
  
=  $(X^{\top} X)^{-1} X^{\top} (X \alpha + \varepsilon)$   
=  $(X^{\top} X)^{-1} X^{\top} X \alpha + (X^{\top} X)^{-1} X^{\top} \varepsilon$   
=  $\alpha + (X^{\top} X)^{-1} X^{\top} \varepsilon$ 

$$
\mathbb{E}(\alpha^*) = \alpha \qquad \text{car } \mathbb{E}(\varepsilon) = 0
$$
\n
$$
V(\alpha^*) = V((X^\top X)^{-1} X^\top \varepsilon) \qquad \text{car } V(\varepsilon) = (X^\top X)^{-1} X^\top V(\varepsilon) X(X^\top X)^{-1} \qquad \text{car } V(\varepsilon) = \sigma^2 I
$$
\n
$$
= \sigma^2 (X^\top X)^{-1} X^\top X (X^\top X)^{-1} \qquad \text{car } V(\varepsilon) = \sigma^2 I
$$

 $\alpha^{\star} \sim \mathcal{N}(\boldsymbol{\alpha}, \sigma^2 (\boldsymbol{X}^{\top} \boldsymbol{X})^{-1})$ 

# Contributions (Distance de Cook)

#### Définition : Contributions (Distance de Cook)

On appelle contribution de l'individu  $i$  à la régression, la quantité  $c_i$  :

$$
c_i = \frac{d_M^2(\alpha_{\{-i\}}^\star, \alpha^\star)}{p+1} = \frac{(\alpha_{\{-i\}}^\star - \alpha^\star)^\top X^\top X (\alpha_{\{-i\}}^\star - \alpha^\star)}{(p+1) s^2}
$$

où  $\alpha^\star_{\{-i\}}$  est le vecteur des coefficients obtenu <u>sans</u> l'exemple  $(\mathbf{x}_i, y_i)$ ,  $p+1$  la dimension du vecteur  $\alpha^\star$  et  $s^2 = \frac{1}{n-p-1} \sum_{i=1}^n \varepsilon_i^2$ 

## Contributions (Distance de Cook)

On peut montrer que les contributions peuvent se réécrire :

$$
c_i = \frac{\|\mathbf{z}^{\{-i\}} - \mathbf{z}\|^2}{(p+1) s^2}
$$

Pour le calcul pratique on montre que :

Théorème : Calcul pratique de la distance de Cook

$$
c_i = \frac{\varepsilon_i^2}{(p+1)s^2} \Big[ \frac{H_{ii}}{(1 - H_{ii})^2} \Big]
$$

▶ Certains auteurs préconisent de se méfier d'une contribution supérieure à un.

## Démonstration

$$
\begin{aligned}\n\text{Puisque } \alpha_{\{-i\}}^{\star} &= \alpha^{\star} - \frac{(X^{\top}X)^{-1}\mathbf{x}_{i}^{\top}\varepsilon_{i}}{1 - H_{ii}} \text{ on a} \\
(\alpha_{\{-i\}}^{\star} - \alpha^{\star})^{\top} X^{\top} X (\alpha_{\{-i\}}^{\star} - \alpha^{\star}) &= \frac{(X^{\top}X)^{-1}\mathbf{x}_{i}^{\top}\varepsilon_{i}}{1 - H_{ii}} X^{\top} X \frac{(X^{\top}X)^{-1}\mathbf{x}_{i}^{\top}\varepsilon_{i}}{1 - H_{ii}} \\
&= \frac{\varepsilon_{i}^{2}}{(1 - H_{ii})^{2}} \mathbf{x}_{i} (X^{\top}X)^{-1} \mathbf{x}_{i}^{\top} \\
&= \frac{\varepsilon_{i}^{2}}{(1 - H_{ii})^{2}} H_{ii}\n\end{aligned}
$$

## Tableau de Résultats de la Régression

$$
\alpha^* = (X^\top X)^{-1} X \mathbf{y}
$$

$$
\varepsilon_i = y_i - \mathbf{x}_i \alpha^*
$$
  $s^2 = \frac{1}{n-p} \sum_{i=1}^n \varepsilon_i^2$   $H = X(X^\top X)^{-1} X^\top$ 

▶ Résidus de validation croisée :  $\varepsilon_i^{\{-i\}} = \frac{\varepsilon_i}{1 - F}$  $1-H_{ii}$ 

Résidus standardisés :  $r_i = \frac{\varepsilon_i}{\sqrt{1-\varepsilon_i}}$ s √  $1 - H_{ii}$ Résidus studentisés :  $t_i = \frac{\varepsilon_i}{\sqrt{1-\varepsilon_i^2} \sqrt{1-\varepsilon_i^2}}$ 

$$
\begin{aligned} \text{lentsés}: \ t_i &= \frac{c_i}{s^{\{-i\}}\sqrt{1 - H_{ii}}} \\ c_i &= \frac{H_{ii}}{p(1 - H_{ii})^2} \frac{\varepsilon_i^2}{s^2} \end{aligned}
$$

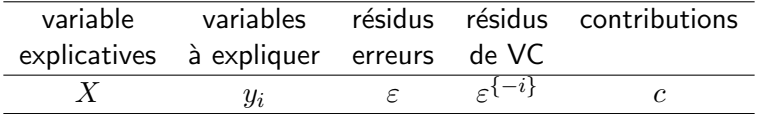

# Exemple

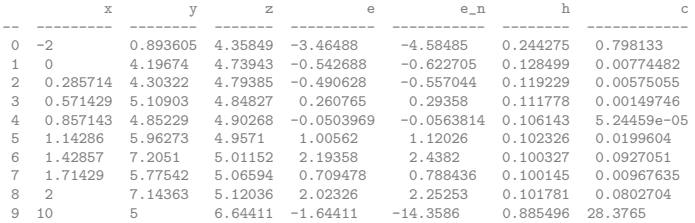

 $\blacktriangleright$   $x_4, y_4$  : Résidu et résidu similaires, Faible contribution

- $\blacktriangleright$   $x_0, y_0$  : Résidu élevé, Lever moyen, Contribution moyenne
- $\blacktriangleright$   $x_9, y_9$  : Résidu moyen, Fort levier, Forte contribution

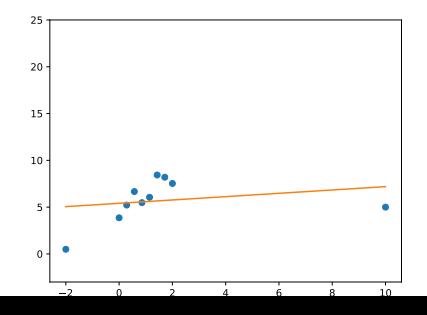

37 / 53

# Exemple

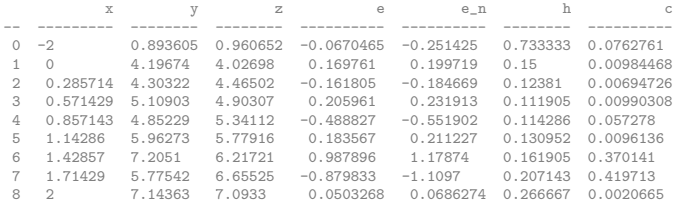

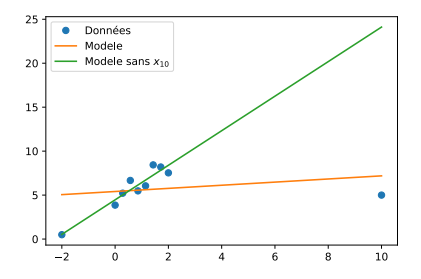

## Résumons nous

Étant donné des observations  $(\mathbf{x}_i, y_i)$ ,  $\mathbf{x}_i \in \mathbb{R}^p$ ,  $i \in \{1, \ldots, n\}$ ,

- 1. Construire la matrice des données  $X = [\mathbf{e} \ \mathbf{x}]$
- 2. Calculer les coefficients :  $\alpha^\star = (X^\top X)^{-1}X\mathbf{y}$
- 3. Calculer les valeurs prédites :  $z = X\alpha^*$
- 4. Calculer les résidus :  $\varepsilon = y z$  $\hookrightarrow$  Si les résidus présentent une structure :

 $\hookrightarrow$  Transformer les données et reprendre à 1.

5. Calculer le  $R^2$ 

 $\hookrightarrow$  Si  $R^2$  est trop petit la régression n'a pas de sens

6. Calculer la variance estimée :  $s^2 = \frac{\varepsilon^\top \varepsilon}{n-1}$  $n-1-p$ 

7. Calculer les contributions :  $\mathbf{c} = \frac{\mathbf{h}}{(n+1)(1)}$  $\frac{\mathbf{h}}{(p+1)(1-\mathbf{h})^2} \frac{\varepsilon^2}{s^2}$  $\frac{\varepsilon^2}{s^2}$ ,  $\mathbf{h} = \text{diag}(H)$  $\hookrightarrow$  Si la contribution d'un point est supérieure à  $\frac{4}{n}$  :  $\hookrightarrow$  Examiner le point correspondant

# Résumons nous : le (pseudo) code qui va bien

1. 
$$
X = [\mathbf{e} \ \mathbf{x}]
$$
  
\n2.  $\alpha^* = (X^{\top} X)^{-1} X \mathbf{y}$  a = np.linalg.solve((X.T@X), (X.T@y))  
\n3.  $\mathbf{z} = X\alpha^*$   
\n4.  $\varepsilon = \mathbf{y} - \mathbf{z}$   
\n4.  $\varepsilon = \mathbf{y} - \mathbf{z}$ 

5. 
$$
R^2 = \frac{(z-\overline{y})^\top (z-\overline{y})}{(y-\overline{y})^\top (y-\overline{y})}
$$
  
6. 
$$
H = X(X^\top X)^{-1} X^\top
$$

R2 = 1 - e.T@e/np.sum((y-np.mean(y))\*\*2) H = X@(np.linalg.solve((X.T@X),(X.T))) h = np.diag(H)

7. 
$$
\mathbf{h} = diag(H)
$$

8. 
$$
s^2 = \frac{\varepsilon^T \varepsilon}{n-p}
$$
  
9.  $\mathbf{c} = \frac{\mathbf{h}}{p(1-\mathbf{h})^2} \frac{\varepsilon^2}{s^2}$ 

$$
s2 = e.T@e/(n-p-1)
$$
  
\n
$$
c = (h/(1-h)**2)*(e**2) / ((p+1)*s2)
$$

# Diagnostic de la régression

### Diagnostic Général

- $\blacktriangleright$   $R^2$  : qualité de la régression
- $\blacktriangleright$  Analyse des résidus
	- ▶ Structure
	- $\blacktriangleright$  Gaussien
	- $\blacktriangleright$  Indépendance des y et x

### Analyse des individus

- $\blacktriangleright$  Calcul de l'influence des  $\mathbf{x}_i : H_{i,i}$
- ▶ Résidus normalisés :  $\varepsilon_i^{\{-i\}} = \frac{\varepsilon_i}{1 B}$  $1-H_{ii}$

$$
\blacktriangleright \text{ Contribution : } c_i = \frac{H_{ii}}{(p+1)(1-H_{ii})^2} \frac{\varepsilon_i^2}{s^2}
$$

# Diagnostic de la régression

### Diagnostic Général

- $\blacktriangleright$   $R^2$  : qualité de la régression
- $\blacktriangleright$  Analyse des résidus
	- ▶ Structure
	- $\blacktriangleright$  Gaussien
	- $\blacktriangleright$  Indépendance des y et x

### Analyse des individus

- $\blacktriangleright$  Calcul de l'influence des  $\mathbf{x}_i : H_{i,i}$
- ▶ Résidus normalisés :  $\varepsilon_i^{\{-i\}} = \frac{\varepsilon_i}{1 B}$  $1-H_{ii}$

$$
\blacktriangleright \text{ Contribution : } c_i = \frac{H_{ii}}{(p+1)(1-H_{ii})^2} \frac{\varepsilon_i^2}{s^2}
$$

#### Reste à faire : les variables

# <span id="page-43-0"></span>Plan

#### Diagnostic de la régression

Les objectifs de l'analyse du modèle Qualité du modèle [Y a-t'il une relation entre les variables](#page-8-0) La relation est elle linéaire : l'examen des résidus Y a-t'il des individus hors épure [La contribution d'un individu](#page-17-0) [La matrice d'influence](#page-20-0) [La divergence d'un individu](#page-24-0)

#### [Les variables sont elles toutes pertinentes](#page-43-0)

## La pertinence des variables

$$
y = a_0 + \sum_{j=1}^{p} a_j \mathbf{x}(j) + \varepsilon
$$

### La problématique

- $\blacktriangleright$  Supposons que  $a_i = 0$
- $\triangleright \Rightarrow$   $\mathbf{x}(i)$  n'intervient pas dans la régression
- $\blacktriangleright$  Que faire si X contient de "mauvais" prédicteurs ?

#### La sélection de variables

- $\blacktriangleright$  Trouver le "meilleur" sous-ensemble de variables  $p_0$
- $\blacktriangleright$  p<sub>0</sub> petit :
	- ▶ Meilleur conditionnement de  $X^{\top} X$
	- $\blacktriangleright$  Calcul plus rapides
	- ▶ Modèle plus simple (rasoir d'Ockham)

# Stratégies de sélection

### Stratégie globale

- $\blacktriangleright$  Tester différents sous ensembles de variables
- ▶ Garder le "meilleur" sous-ensemble donné un critère

▶ Lequel ?

### Stratégies de parcours des sous ensembles de variables :

- ▶ Approche globale
- ▶ Forward/Backward
- $\blacktriangleright$  Stepwise

 $\blacktriangleright$  ...

### Etude de cas : les données sur le ciment

- $\blacktriangleright$   $x_1$ : Amount of tricalcium aluminate
- $\blacktriangleright$   $x_2$ : Amount of tricalcium silicate
- $\triangleright$   $x_3$ : Amount of tetracalcium alumino ferrite
- $\triangleright$   $x_4$ : Amount of dicalcium silicate
- $\blacktriangleright$  y : Heat evolved per gram of cement (in calories)

a = 62.4054 1.5511 0.5102 0.1019 -0.1441  $R2 = 0.9824$ 

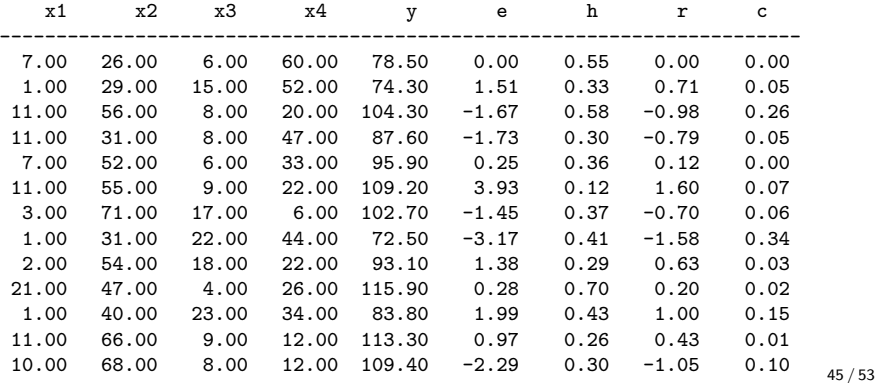

## Sélection systématique des variables

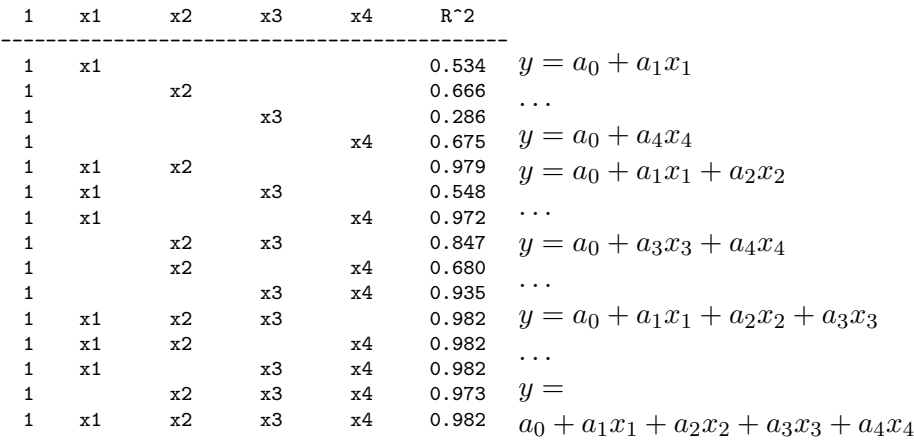

Quelles variables choisir ?

 ${x_1, x_2} : R^2 = 0.979$   ${x_1, x_2, x_3, x_4} : R^2 = 0.982$ 

Le  $R^2$  n'est pas suffisant pour choisir...

Mesure de la qualité d'un modèle : le  $Cp$  de Mallows

#### Définition :  $Cp$  de Mallows

Soit  $X^{(0)}\in\mathbb{R}^{n\times p_0}$  une sous matrice de  $X\,\in\,\mathbb{R}^{n\times p}$ , avec  $p_0 < p$  et  $z^{(0)}_i$  $i^{(0)}$  le vecteur des prédictions associées. Le  $Cp$  de Mallows de la matrice  $X^{(0)}$  est défini par :

$$
Cp = \frac{1}{s^2} \sum_{i=1}^{n} (y_i - z_i^{(0)})^2 - n + 2p_0
$$

avec  $s^2 = \frac{1}{n-p} \sum_{i=1}^n (y_i - z_i)^2$  la variance estimée sur le modèle complet .

 $NB:$  Ici,  $p$  désigne le nombre total de colonnes de  $X$  utilisé pour la régression, incluant donc la colonne de 1.

Analyse du Cp de Mallows

$$
Cp = \frac{1}{s^2} \sum_{i=1}^{n} (y_i - z_i^{(0)})^2 - n + 2p_0
$$

- $\blacktriangleright$  le  $Cp$  estime l'erreur quadratique
- $\blacktriangleright$  plus le  $Cp$  d'un modèle est petit, meilleur est ce modèle
	- ▶ plus il y a de variables, plus  $\sum_{i=1}^n (y_i z_i^{(0)})^2$  est petit  $\blacktriangleright$  mais  $p_0$  augmente

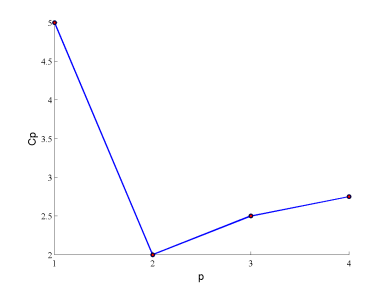

Mallows, C.L., (1973) Some comments on Cp, Technometrics, 15, 661-675.

## Sélection systématique des variables

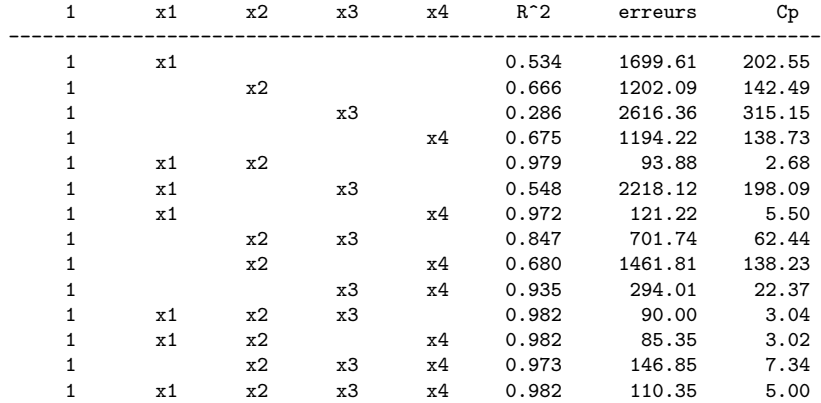

Quelles variables choisir?  $\min_{C_p}$ 

 ${x_1, x_2} : Cp = 2.68$ 

# Sélection de variables : autres approches

### Forward Selection

- ▶ Approche additive
- 1. Ensemble de départ vide
- 2. À chaque itération, on ajoute la variable donnant une matrice  $X^{(0)}$  avec un  $C_p$  minimum
- 3. Quand toutes les variables ont été ajoutées, on prend le min des  $C_p$  sur l'ensemble.

## Backward Selection

- $\blacktriangleright$  Approche soustractive
- 1. Ensemble de départ avec toutes les variables
- 2. À chaque itération, on supprime la variable donnant une matrice  $X^{(0)}$  avec un  $C_n$  minimum
- 3. Quand toutes les variables ont été supprimées, on prend le min des  $C_p$  sur l'ensemble.

# Conclusion

### **Diagnostic**

- $\blacktriangleright$  Modéle :
	- $\blacktriangleright$   $R^2$
	- $\blacktriangleright$  Examen global des résidus
- ▶ Observations
	- $\blacktriangleright$  Examen des résidus un à un
	- ▶ Examen des contributions (distance de Cook)
- $\blacktriangleright$  Variables
	- $\blacktriangleright$  calcul du  $Cp$  de Mallows

#### Pour aller plus loin

- $\blacktriangleright$  Critères BIC, AIC, PRESS, ...
- ▶ Utiliser des tests statistiques
- ▶ Changer de fonction objectif

$$
\sum (y_i - z_i)(z_i - \bar{y}) = 0?
$$
  

$$
\sum (y_i - z_i)(z_i - \bar{y}) = \sum \varepsilon_i (z_i - \bar{y})
$$
  

$$
= \sum \varepsilon_i \bar{y} - \varepsilon_i z_i
$$
  

$$
= \bar{y} n \underbrace{\bar{\varepsilon}}_{=0} - \underbrace{\varepsilon^{\top} z}_{=0}
$$

### $\bar{y} = \bar{z}$

▶  $y \in \mathbb{R}^n$  : vecteur des observations  $\blacktriangleright$   $z = \hat{y} = X\hat{\alpha}$ : prédictions du modèle  $\bullet \ \hat{\alpha} = (X^{\top} X)^{-1} X^{\top} y$  $\blacktriangleright$   $H = X(X^{\top}X)^{-1}X^{\top}$  : matrice de projection

Montrer que  $\bar{z} = \bar{y}$ 

$$
\bar{z} = \frac{1}{n} \mathbf{1}^\top z = \frac{1}{n} \mathbf{1}^\top H y
$$
  
=  $\frac{1}{n} (H^\top \mathbf{1})^\top y$  (car *H* est symétrique)  
=  $\frac{1}{n} \mathbf{1}^\top y$  (si  $\mathbf{1} \in \text{Im}(X) \Rightarrow H \mathbf{1} = \mathbf{1}$ )  
=  $\bar{y}$